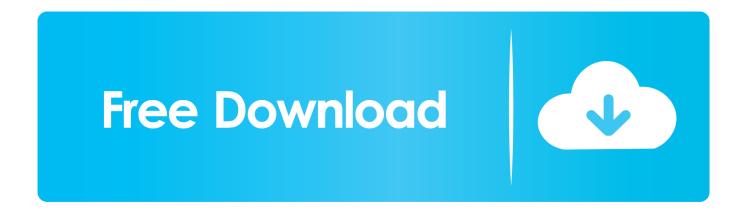

#### Use Microsoft Rdp To Connect To Mac

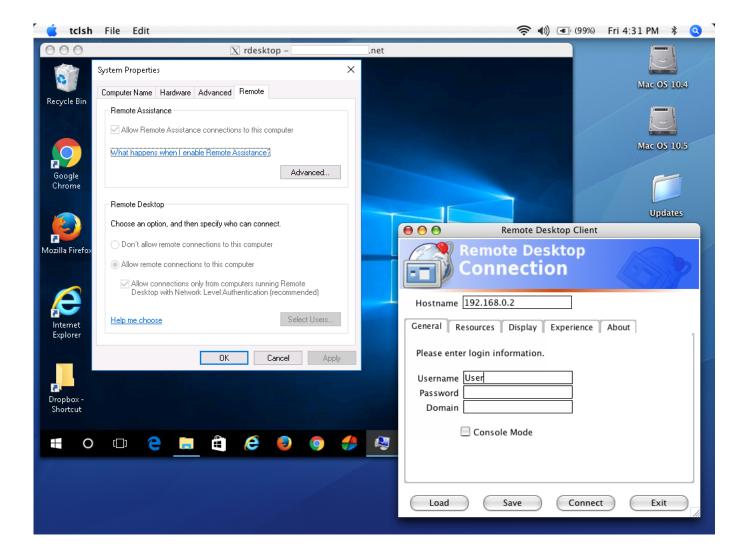

# Use Microsoft Rdp To Connect To Mac

# Free Download

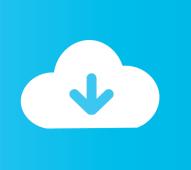

Now on your Mac computer download and install Microsoft Remote Desktop Connection Client for Mac.. In addition, we've included the following updates:Control+Option+Delete now triggers the Ctrl+Alt+Del sequence (previously required pressing the Fn key).

- 1. microsoft connect app
- 2. microsoft connectivity analyzer
- 3. microsoft connected vehicle platform

Addressed a smart card redirection issue that caused the remote session to stop responding at the sign-in screen when the 'Checking Status' message appeared.

# microsoft connect app

microsoft connect, microsoft connectivity analyzer, microsoft connect app, microsoft connector, microsoft connected vehicle platform, microsoft connect minecraft, microsoft connected cache, microsoft connected accounts, microsoft connect test, microsoft connect phone to pc Muat Turun Al Quran E63 Eu Exo Angel

3 8Date published: 2/12/20It's time for our first release of 2020!With this update, you can switch between Scancode (Ctrl+Command+K) and Unicode (Ctrl+Command+U) modes when entering keyboard input.. Updates for version 10 3 7Date published: 1/6/20In our final update of the year, we fine-tuned some code and fixed the following behaviors:Copying things from the remote session to a network share or USB drive no longer creates empty files.. Other updates in this release include:Cleaned up the workspace refresh experience and UI.. Here's where you'll find the latest updates If you encounter any issues, you can always contact us by navigating to Help > Report an Issue.. In System Properties click the Remote tab, under Remote Desktop click Allow connections from computers running any version of Remote Desktop, then click OK. web blauer Film Yang tidak diblokir

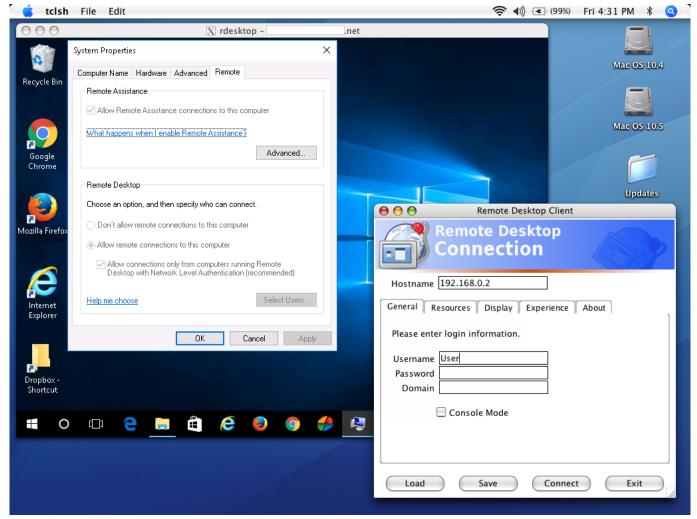

Fspassengers Fsx Serial Key

# microsoft connectivity analyzer

#### Illustrator Cs6 Trial Download Mac

Unicode mode allows extended characters to be typed using the Option key on a Mac keyboard.. Temporary files used for clipboard file copy and paste are now deleted automatically when you exit the app, instead of relying on macOS to delete them.. For example, on a US Mac keyboard, Option+2 will enter the trademark (TM) symbol.. Updates for version 10 3 9Date published: 4/6/20In this release we've made some changes to improve interoperability with the Windows Virtual Desktop service. Vpn Gratis Para Mac Youtube

#### microsoft connected vehicle platform

### Buku Karya Buya Hamka Pdf Printer

Specifying an empty password in a user account no longer causes a double certificate prompt.. NoteThis is the last release that will be compatible with macOS 10 12 Updates for version 10.. Installation is easyjust accept the defaults following the wizard -->We regularly update the Remote Desktop client for macOS, adding new features and fixing issues.. You can also enter accented characters in Unicode mode For example, on a US Mac keyboard, entering Option+E and the 'A' key at the same time will enter the character 'á' on your remote session.. PC bookmark actions are now rendered at the top-right corner of thumbnails

Made fixes to address issues reported through crash telemetry.. Reduced time to create temporary files used for clipboard-based file copy and paste.. Rdp Client MacUse Microsoft Rdp To Connect To Mac ComputerUsing Microsoft Remote Desktop To Connect To MacMicrosoft Remote Desktop For MacNov 27, 2015 3.. Fixed the keyboard mode notification color scheme for Light mode Addressed scenarios where connections initiated using the GatewayAccessToken RDP file property didn't work. 0041d406d9 Soniye Dil Nahi Lagta Making Song Download

0041d406d9

Pixelator For Mac